# **criar conta na pixbet**

- 1. criar conta na pixbet
- 2. criar conta na pixbet :slotplayer
- 3. criar conta na pixbet :roleta spin & win roulette

# **criar conta na pixbet**

Resumo:

**criar conta na pixbet : Depósito relâmpago! Faça um depósito em www.rocasdovouga.com.br e desfrute de um bônus instantâneo para jogar mais!**  contente: Se você é apaixonado por esportes e está em criar conta na pixbet busca de uma experiência de apostas emocionante, o Bet365 é o lugar certo para você. Continue lendo para descobrir como aproveitar ao máximo essa modalidade de jogo e desfrutar de toda a emoção dos esportes. pergunta: Quais são os esportes disponíveis para apostas no Bet365? pergunta: Como faço para fazer uma aposta no Bet365? São pautricnados pela Pixbet? Primeira Divisão: Série A: Corinthians, Palmeiras (São Paulo), Santos. Série B: América Mineiro, Atlético Pinheiros (Atlático), Cruzeiro e Flamengo. Segunda Divisão: Série C: Botafogo, Fluminense (Vasco da Gama) Bahia. Série D: Santa Cruz, Esportes e Eventos Pixbet é um dos princípios patrocinadores do futebol brasileiro Clubes Patrocinio **Corinthians** Camisa principal Palmeiras Camisa principal São Paulo Camisa principal Santos Camisa principal América Mineiro Camisa principal Atlético Mineiro Camisa principal Cruzeiro Cruzeiro Camisa principal Flamengo Camisa principal Botafogo Camisa principal Fluminense Camisa principal Vasco da Gama Camisa principal

Santa Cruz de Camisa principal **Desportos** Camisa principal Confiança Camisa principal ABC Camisa principal A Pixbet também patrocina foras times em divisões menores Série C: Botafogo, Fluminense (Vasco da Gama) Bahia. Série D: Santa Cruz, Esportes e Eventos

# **criar conta na pixbet :slotplayer**

# **criar conta na pixbet**

#### **criar conta na pixbet**

O App Pixbet Oficial chegou para revolucionar o mundo das apostas esportivas. Com ele, você tem acesso a uma plataforma completa e segura para apostar e se divertir a qualquer hora e em criar conta na pixbet qualquer lugar.

Disponível para dispositivos Android e iOS, o App Pixbet oferece uma interface intuitiva e amigável, facilitando a navegação e a realização de apostas. Além disso, ele garante saques rápidos e práticos, permitindo que você receba seus ganhos em criar conta na pixbet minutos através do Pix.

Ao baixar o App Pixbet Oficial, você ainda ganha acesso a bônus exclusivos e promoções imperdíveis. Aproveite para multiplicar seus ganhos e aumentar suas chances de sucesso nas apostas.

### **Vantagens de Usar o App Pixbet Oficial**

- Saques rápidos e fáceis via Pix
- Bônus e promoções exclusivas
- Interface intuitiva e amigável
- Acesso a uma ampla gama de esportes e mercados de apostas
- Suporte ao cliente 24 horas

## **Como Baixar o App Pixbet Oficial**

Baixar o App Pixbet Oficial é fácil e rápido. Basta seguir os passos abaixo:

- 1. Acesse o site oficial da Pixbet
- 2. Clique no botão "Baixar App"
- 3. Escolha o sistema operacional do seu dispositivo (Android ou iOS)
- 4. Siga as instruções de instalação

Após concluir a instalação, faça login com criar conta na pixbet conta Pixbet ou crie uma nova. Pronto! Agora você já pode aproveitar todas as vantagens do App Pixbet Oficial.

## **Perguntas Frequentes Sobre o App Pixbet Oficial**

O App Pixbet é seguro?

Sim, o App Pixbet é totalmente seguro e confiável. Ele usa criptografia de última geração para proteger seus dados e transações.

Como faço para sacar meus ganhos no App Pixbet?

Sacar seus ganhos no App Pixbet é fácil. Basta acessar a seção "Minha Conta", clicar em criar conta na pixbet "Saque" e escolher o método de saque Pix. O valor será creditado em criar conta na pixbet criar conta na pixbet conta em criar conta na pixbet minutos.

Posso apostar em criar conta na pixbet qualquer esporte no App Pixbet?

Sim, o App Pixbet oferece uma ampla gama de esportes para você apostar, incluindo futebol, basquete, tênis, MMA e muito mais.

# **criar conta na pixbet**

No mundo dos jogos de azar online, o Aviator do Pixbet tem conquistado uma legião de fãs. Com o uso crescente de robôs para fazer apostas, surgiu uma grande dúvida: como usar o robô Aviator no Pixbet? Neste guia, você vai aprender tudo sobre o jogo Aviator, seu funcionamento e como usar o robô Aviator com sabedoria.

#### **criar conta na pixbet**

O Aviator ser um jogo de aposta em criar conta na pixbet que você coloca criar conta na pixbet aposta antes da decolagem do avião. À medida que o avião sobe, o multiplicador da criar conta na pixbet aposta aumenta. É necessário fechar a aposta antes que o avião voe para longe e seu dinheiro seja perdido. A diferença entre jogar manualmente e usar o robô Aviator é que o robô automatiza o processo, tomando decisões baseadas em criar conta na pixbet estratégias préconfiguradas.

#### **Quais são as origens do robô Aviator?**

O robô Aviator, também chamado de robô aviador, é desenvolvido pela empresa americana RoboKind. Ele tem 14 polegadas de altura com um design futurista. O objetivo do robô Aviator é facilitar o processo de apostas e livrar os jogadores de acompanhar a subida do avião constantemente.

### **Vale a pena usar o robô Aviator no Pixbet?**

Deve-se considerar que o uso do robô Aviator não garante vitórias automaticamente. Seu sucesso depende de estratégias e ajustes prévios. Conhecer as {nn} pode maximizar suas chances de ganhar.

### **Começando com o Pixbet robô Aviator**

Para jogar Aviator, crie criar conta na pixbet aposta e espere a decolagem do avião. Use o robô para acompanhar o jogo em criar conta na pixbet criar conta na pixbet janela. Quando estiver satisfeito com o crescimento do multiplicador, feche a aposta antes que o avião suba demais. As regras básicas do jogo são simples:

- 1. Crie criar conta na pixbet aposta.
- 2. Observe como o avião sobe e acompanhe o multiplicador.
- 3. Feche criar conta na pixbet aposta antes do avião "voar" e desaparecer, ou, alternativamente, feche a aposta antes que o multiplicador caia de novo.

## **Estratégias para jogar no robô Aviator**

Aqui estão três estratégias úteis a serem consideradas quando se usa o robô Aviator do Pixbet.

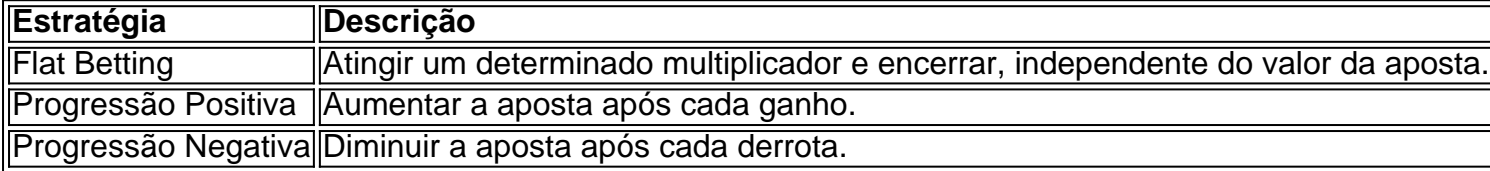

É importante utilizar essas estratégias wisely, especialmente quando se joga ativamente para ter um {nn}

#### **O grupo Robô Stelar-Aviator-Spaceman pode melhorar a criar conta na pixbet jornada no Pixbet Aviator**

Os grupos na Telegrams página do grupo ROBÔ STELAR-AVIator-SPACEMAN é um ótimo lugar para fins de compartilhamento de estratégias do robô Aviator com outros jogadores.

Agora que sabes sobre robô no Pixbet Aviator, dica, bug e truques do jogo do aviõzinho diminua seu medo de perder e garanta mais jogo. Experimente você mesmo e aproveite todos os benefícios do céu de apostas abertos para você agora! Boa sorte com suas apuestas e divirta-se!

# **criar conta na pixbet :roleta spin & win roulette**

A Amazon Web Services anunciou na última quinta-feira (18) um investimento de 2,26 trilhões de ienes (cerca de R\$ 78,9 bilhões) no Japão. O aporte, que se estenderá até 2027, visa aumentar a infraestrutura de computação em criar conta na pixbet nuvem da companhia.

A unidade de computação de nuvem da Amazon aumentará suas instalações nas metrópoles de Tóquio e Osaka para atender à crescente demanda dos clientes e apoiar a economia de inteligência artificial no país, como reportou a Reuters.

Esse investimento se soma à verba de 1,15 trilhão de ienes (cerca de R\$ 38 bilhões) destinada pela Amazon ao Japão entre 2011 e 2024 para desenvolver a capacidade de nuvem no país. Leia mais:

Ainda de acordo com a Reuters, atualmente, a AWS oferece serviços de IA generativa para empresas japonesas como Ashi Group, Marubeni e Nomura Holdings.

Em 2023, o governo japonês se reuniu com representantes da União Europeia para explorar avanços em criar conta na pixbet tecnologias emergentes e governança da IA.

Fumio Kishida, primeiro-ministro japonês, já realizou reuniões com líderes de gigantes da tecnologia para discutir a IA e infraestrutura de semicondutores. Após reunião com o primeiroministro, Sam Altman, CEO da OpenAI, levantou a possibilidade de expandir os serviços da empresa abrindo um escritório no Japão.

Nessa semana, a Amazon anunciou que John Felton, até então principal executivo de negócios da big tech, assumirá os cargos de CFO (diretor financeiro) e vice-presidente sênior da Amazon Web Services.

Felton ocupará o cargo de Richard Puccio que, segundo fontes familiarizadas, pretende deixar a empresa.

Como destaca a CNBC, a mudança de liderança ocorre no momento em criar conta na pixbet que a taxa de crescimento da AWS desacelerou nos últimos trimestres. A causa dessa queda está associada à redução de investimento de alguns clientes da AWS e alta inflação. Assista a filmes e séries

Assine Amazon Prime para assistir a filmes e séries populares, incluindo Amazon Originals premiados.

O Amazon Prime também inclui a entrega GRÁTIS e rápida de milhares de itens elegíveis, mais de 2 milhões de músicas sem anúncios e muito mais. Clique aqui e comece seu teste

#### GRÁTIS por 30 dias!

Jornalista em criar conta na pixbet formação pela Universidade Metodista de São Paulo (UMESP). Mesmo com alguns assuntos negativos, gosta ficar atualizado e noticiar sobre diferentes temas da tecnologia.

Bruno Capozzi é jornalista formado pela Faculdade Cásper Líbero e mestre em criar conta na pixbet Ciências Sociais pela PUC-SP, tendo como foco a pesquisa de redes sociais e tecnologia.

Author: www.rocasdovouga.com.br Subject: criar conta na pixbet Keywords: criar conta na pixbet Update: 2024/6/28 23:19:09